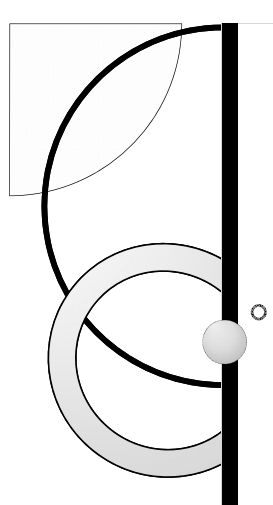

## FUNAMENTALS OF CAPITAL BUDGETING

Chapter 8

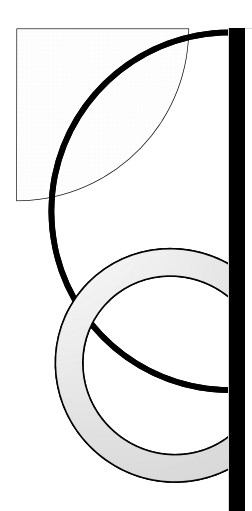

## Learning Objectives

- 1. Given a set of facts, identify relevant cash flows for a capital budgeting problem.
- 2. Explain why opportunity costs must be included in cash flows, while sunk costs and interest expense must not.
- 3. Calculate taxes that must be paid, including tax loss carryforwards and carrybacks.
- 4.Calculate free cash flows for a given project.

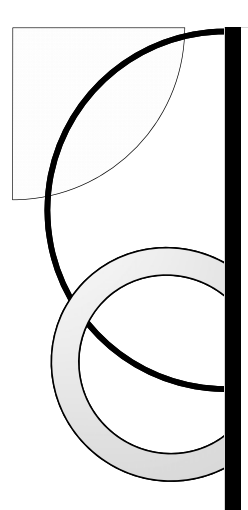

## Learning Objectives

5. Illustrate the impact of depreciation expense on cash flows. Describe the appropriate selection of discount rate for a particular set of circumstances. Use breakeven analysis, sensitivity analysis, or scenario analysis to evaluate project risk.

6. Use breakeven analysis, sensitivity analysis, or scenario analysis to evaluate project risk.

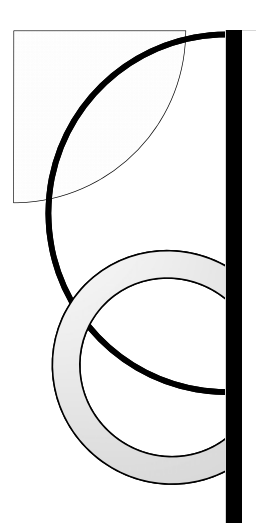

## 8.1 Forecasting Earnings

- Capital Budget
	- $\, \circ \,$  Lists the investments that a company plans  $\,$ to undertake
- Capital Budgeting
	- Process used to analyze alternate investments and decide which ones to accept
- Incremental Earnings
	- $\, \circ \,$  The amount by which the firm's earnings are expected to change as a result of the investment decision

## Revenue and Cost Estimates

- Example
	- Linksys has completed a \$300,000 feasibility study to assess the attractiveness of a new product, HomeNet. The project has an estimated life of four years.
	- Revenue Estimates
		- Sales = 100,000 units/year
		- $\cdot$  Per Unit Price = \$260

## Revenue and Cost Estimates

- Example
	- Cost Estimates
		- Up-Front R&D = \$15,000,000
		- Up-Front New Equipment = \$7,500,000
			- Expected life of the new equipment is 5 years
			- $\cdot$  Housed in existing lab
		- Annual Overhead = \$2,800,000
		- $\cdot$  Per Unit Cost =  $$110$

### Incremental Earnings Forecast

#### **Table 8.1 Spreadsheet** HomeNet's Incremental Earnings Forecast

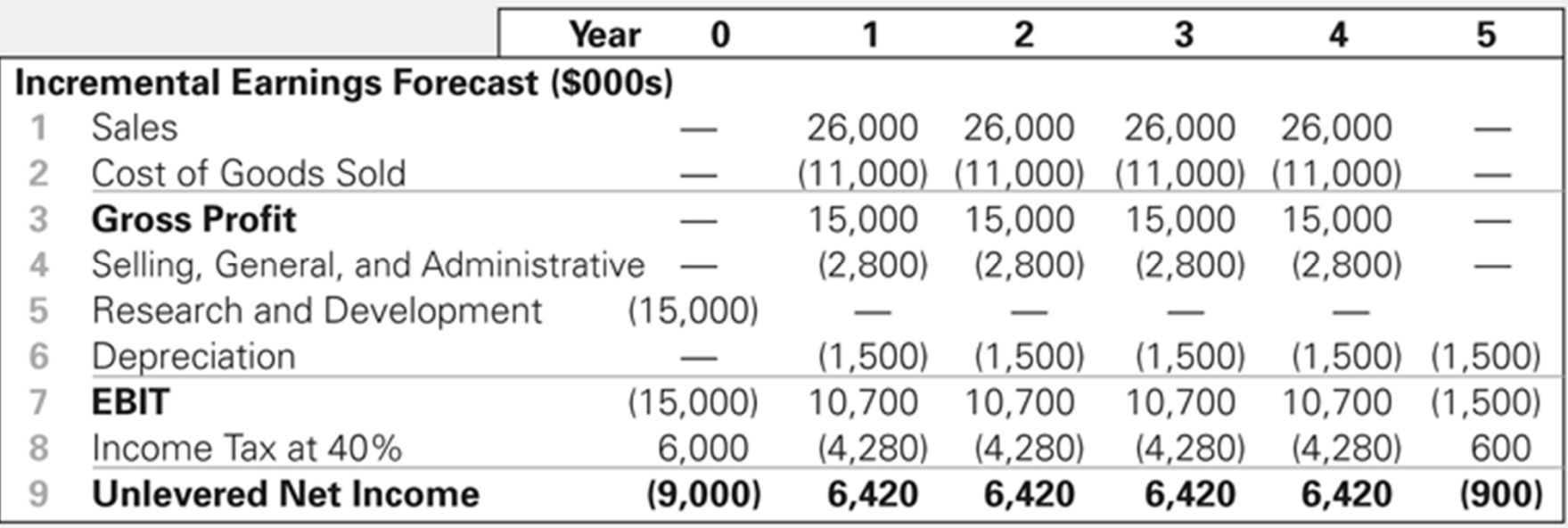

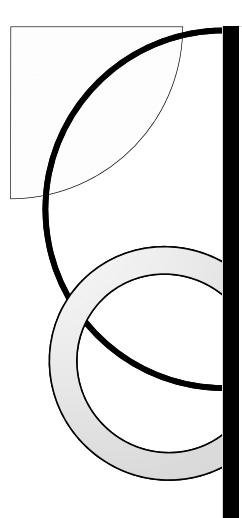

## Capital Expenditures and **Depreciation**

- The \$7.5 million in new equipment is a cash expense, but it is not directly listed as an expense when calculating earnings. Instead, the firm deducts a fraction of the cost of these items each year as depreciation.
- Straight Line Depreciation
	- $\, \circ \,$  The asset's cost is divided equally over its life.

Annual Depreciation =  $$7.5$  million ÷ 5 years =  $$1.5$  million/year

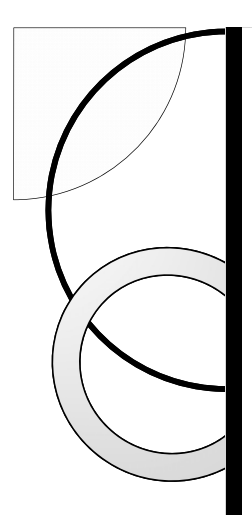

## Interest Expense

- $\bullet$  In capital budgeting decisions, *interest expense is typically not included*.
	- $\, \circ \,$  The rationale is that the project should be  $\,$ judged on its own, not on how it will be financed.
	- $\, \circ \,$  This is an example of the separation principal

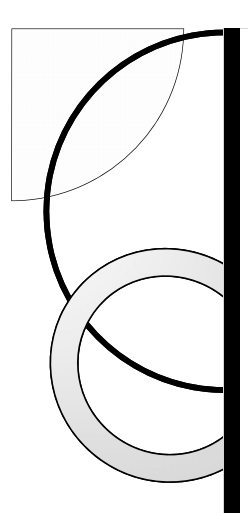

#### **Taxes**

- Marginal Corporate Tax Rate
	- The tax rate on the marginal or *incremental* dollar of pre-tax income.
	- $\, \circ \,$  Note:A negative tax is equal to a tax credit.

Income Tax = EBIT  $\times \tau_c$ 

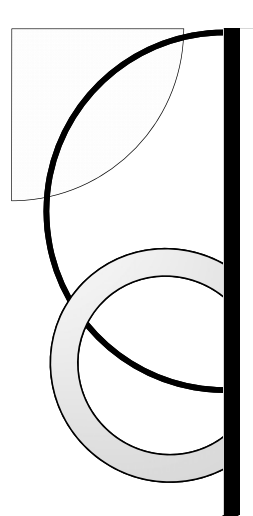

### Taxes

#### Unlevered Net Income Calculation

Unlevered Net Income = EBIT  $\times$  (1 -  $\tau_c$ )

= (Revenues - Costs - Depreciation)  $\times$  (1 -  $\tau_c$ )

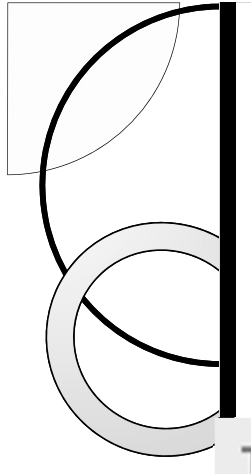

**Taxing Losses for Projects in Profitable Companies** 

#### Problem

Kellogg Company plans to launch a new line of high-fiber, zero trans fat breakfast pastries. The heavy advertising expenses associated with the new product launch will generate operating losses of \$15 million next year for the product. Kellogg expects to earn pretax income of \$460 million from operations other than the new pastries next year. If Kellogg pays a 40% tax rate on its pretax income, what will it owe in taxes next year without the new pastry product? What will it owe with the new pastries?

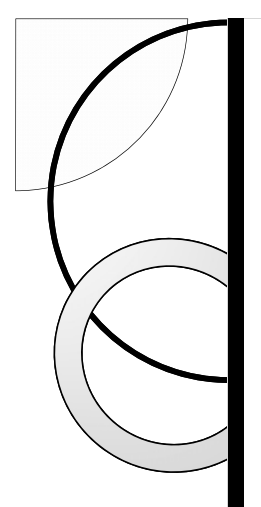

Solution

Without the new pastries, Kellogg will owe \$460 million  $\times$  40% = \$184 million in corporate taxes next year. With the new pastries, Kellogg's pretax income next year will be only \$460 million -\$15 million = \$445 million, and it will owe \$445 million  $\times$  40% = \$178 million in tax. Thus, launching the new product reduces Kellogg's taxes next year by \$184 million  $-\$178$  million = \$6 million.

- Opportunity Cost
	- The value a resource could have provided in its best alternative use
	- $\circ$  In the HomeNet project example, space will be required for the investment. Even though the equipment will be housed in an existing lab, the opportunity cost of not using the space in an alternative way (e.g., renting it out) must be considered.

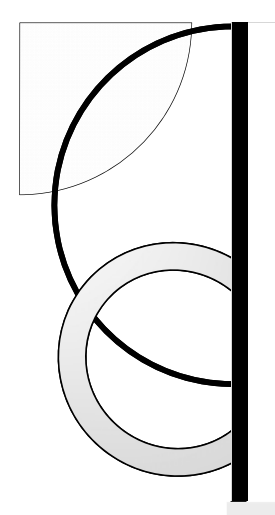

The Opportunity Cost of HomeNet's Lab Space

Problem

Suppose HomeNet's new lab will be housed in warehouse space that the company would have otherwise rented out for \$200,000 per year during years 1-4. How does this opportunity cost affect HomeNet's incremental earnings?

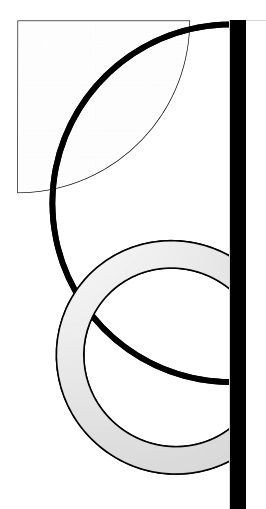

Solution

In this case, the opportunity cost of the warehouse space is the forgone rent. This cost would reduce HomeNet's incremental earnings during years 1–4 by  $$200,000 \times (1 - 40\%) = $120,000$ , the after-tax benefit of renting out the warehouse space.

- Project Externalities
	- Indirect effects of the project that may affect the profits of other business activities of the firm. **Cannibalization** is when sales of a new product displaces sales of an existing product.

- Project Externalities
	- In the HomeNet project example, 25% of sales come from customers who would have purchased an existing Linksys wireless router if HomeNet were not available. Because this reduction in sales of the existing wireless router is a consequence of the decision to develop HomeNet, we must include it when calculating HomeNet's incremental earnings.

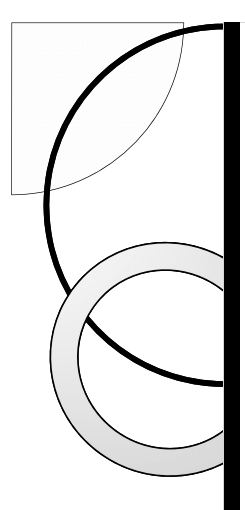

**Table 8.2 Spreadsheet** HomeNet's Incremental Earnings Forecast Including Cannibalization and Lost Rent

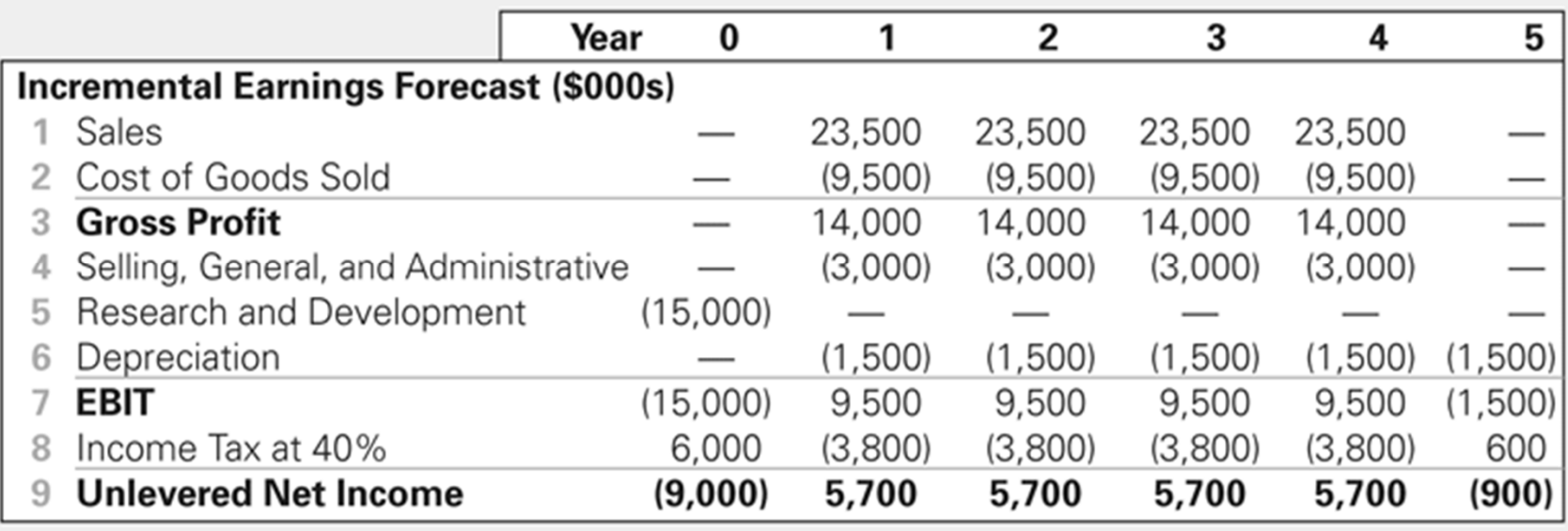

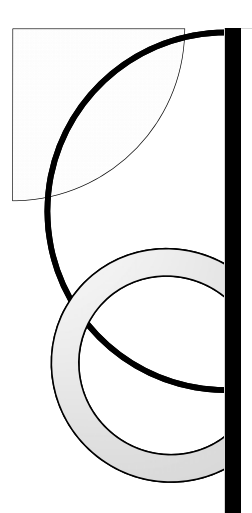

- **Sunk costs** are costs that have been or will be paid regardless of the decision whether or not the investment is undertaken.
	- Sunk costs should not be included in the incremental earnings analysis.

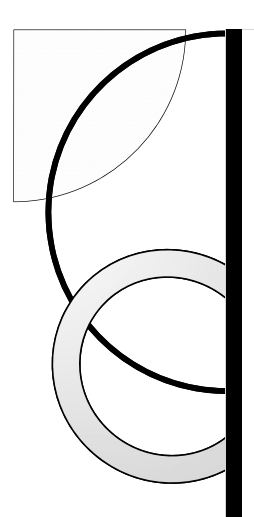

- Fixed Overhead Expenses
	- Typically overhead costs are fixed and not incremental to the project and should not be included in the calculation of incremental earnings.

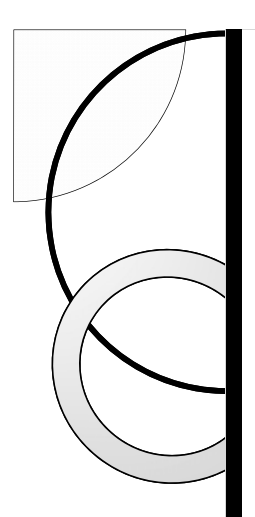

- Past R & D Expenditures
	- Money that has already been spent on R&D is a **sunk cost** and therefore irrelevant.
	- The decision to continue or abandon a project should be based only on the incremental costs and benefits of the product going forward.

- Unavoidable Competitive Effects
	- When developing a new product, firms may be concerned about the cannibalization of existing products.
	- $\, \circ \,$  However, if sales are likely to decline in any  $\,$ case as a result of new products introduced by competitors, then these lost sales should be considered a sunk cost.

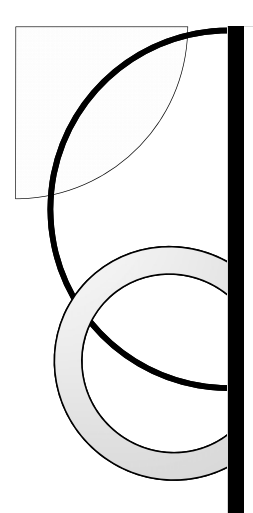

## Real-World Complexities

- Typically,
	- sales will change from year to year.
	- $\, \circ \,$  the average selling price will vary over time.
	- the average cost per unit will change over time.

**Product Adoption and Price Changes** 

#### Problem

Suppose sales of HomeNet were expected to be 100,000 units in year 1, 125,000 units in years 2 and 3, and 50,000 units in year 4. Suppose also that HomeNet's sale price and manufacturing cost are expected to decline by 10% per year, as with other networking products. By contrast, selling, general, and administrative expenses are expected to rise with inflation by 4% per year. Update the incremental earnings forecast in the spreadsheet in Table 8.2 to account for these effects.

#### Solution

HomeNet's incremental earnings with these new assumptions are shown in the spreadsheet below:

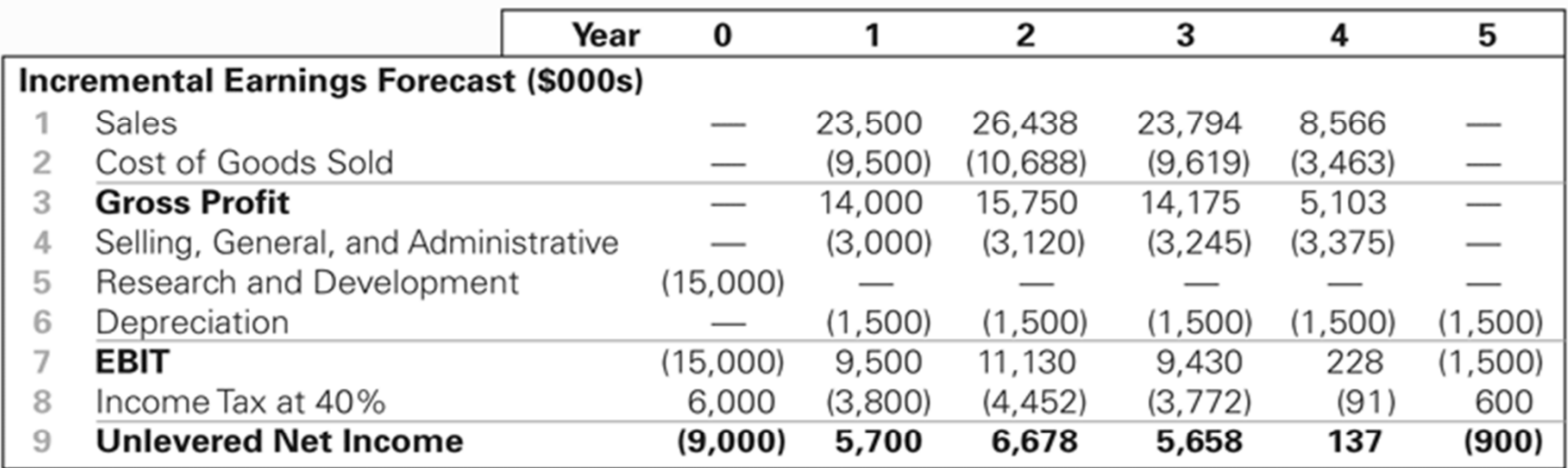

For example, sale prices in year 2 will be  $$260 \times 0.90 = $234$  per unit for HomeNet, and  $$100 \times 0.90 = $90$  per unit for the cannibalized product. Thus, incremental sales in year 2 are equal to 125,000 units  $\times$  (\$234 per unit) – 31,250 cannibalized units  $\times$  (\$90 per unit)  $=$  \$26.438 million.

#### 8.2 Determining Free Cash Flow and NPV

 The incremental effect of a project on a firm's available cash is its **free cash flow**.

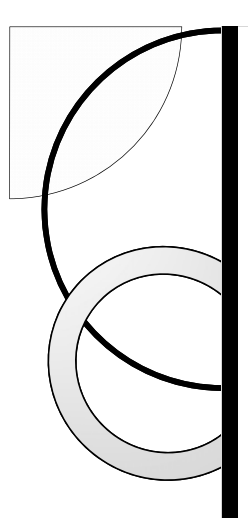

## Calculating the Free Cash Flow from Earnings

- Capital Expenditures and Depreciation
	- Capital Expenditures are the actual cash outflows when an asset is purchased. These cash outflows are included in calculating free cash flow.
	- $\, \circ \,$  Depreciation is a non-cash expense. The free cash flow estimate is adjusted for this noncash expense.

## Calculating the Free Cash Flow from Earnings (cont'd)

Capital Expenditures and Depreciation

**Table 8.3 Spreadsheet** Calculation of HomeNet's Free Cash Flow (Including Cannibalization and Lost Rent)

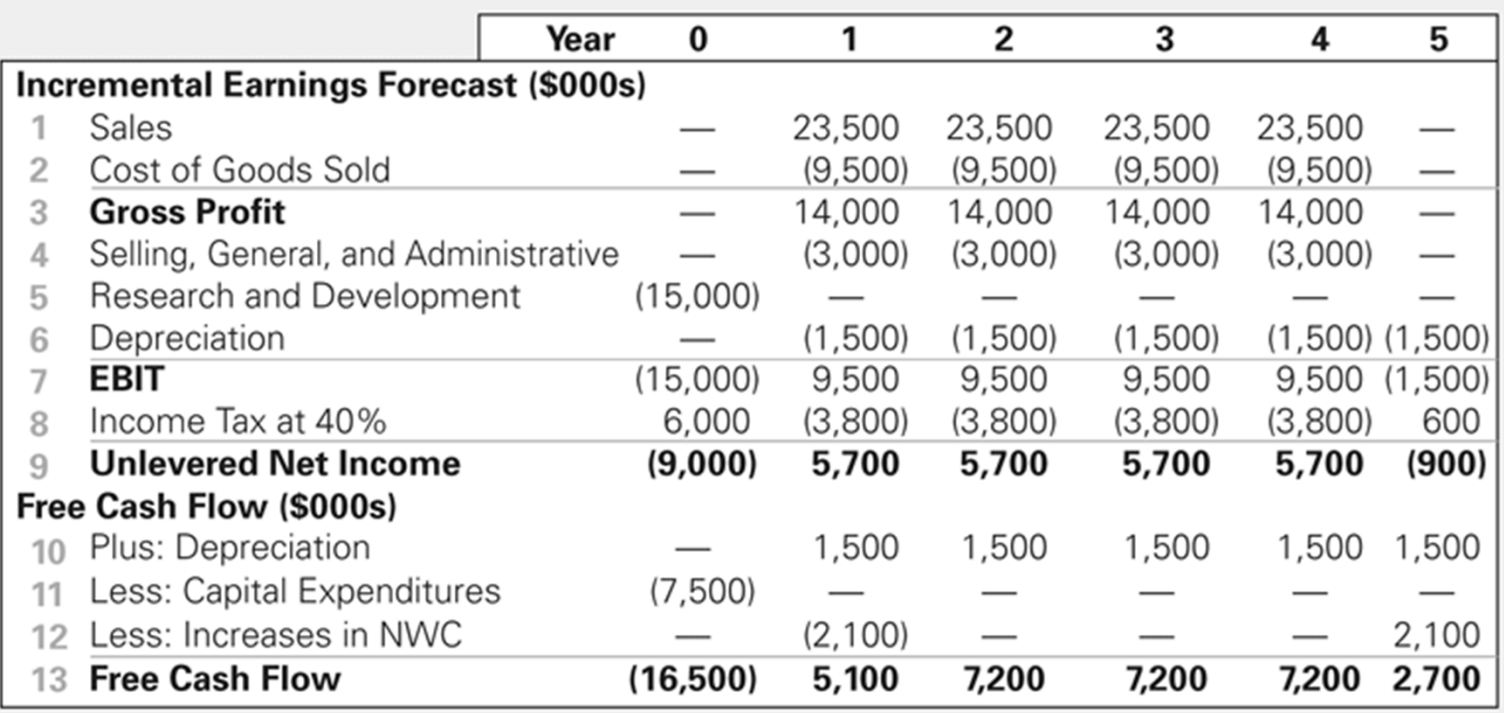

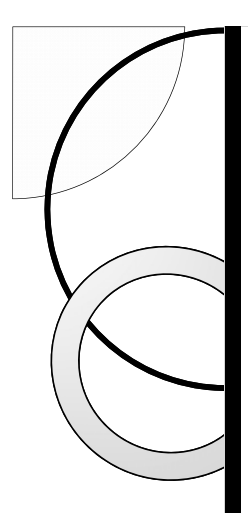

#### Calculating the Free Cash Flow from Earnings Net Working Capital (NWC)

Net Working Capital = Current Assets  $-$  Current Liabilities

 $=$  Cash + Inventory + Receivables – Payables

- Most projects will require an investment in net working capital.
	- **Trade credit** is the difference between receivables and payables.
- The increase in net working capital is defined

as:  $\triangle NWC_t = NWC_t - NWC_{t-1}$ 

#### Calculating the Free Cash Flow from Earnings **Table 8.4 Spreadsheet** HomeNet's Net Working Capital Requirements

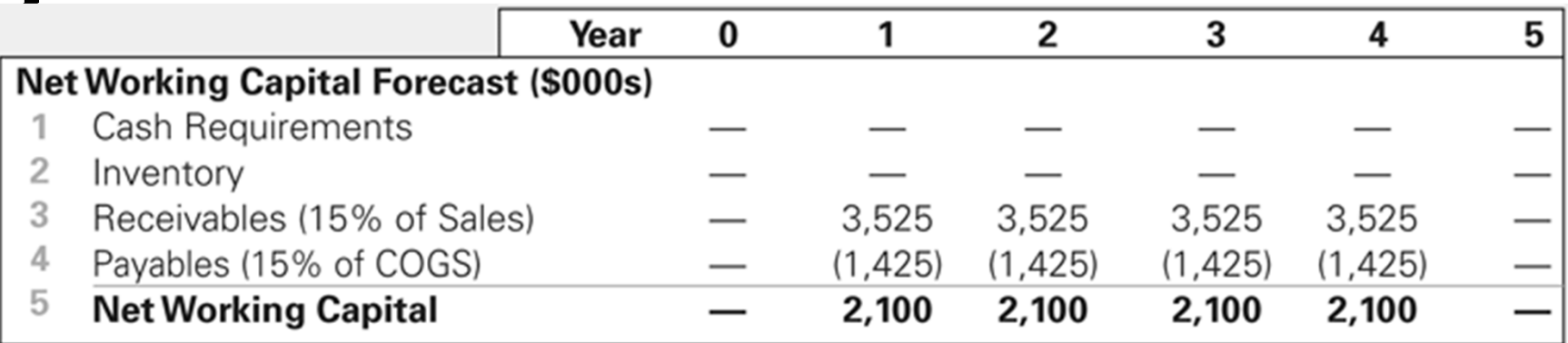

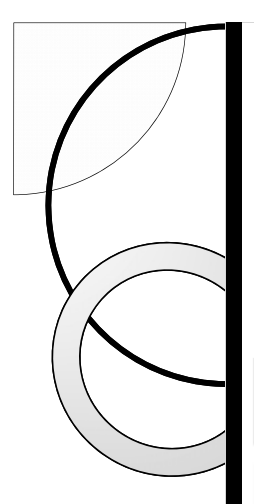

**Net Working Capital with Changing Sales** 

Problem

Forecast the required investment in net working capital for HomeNet under the scenario in Example 8.3.

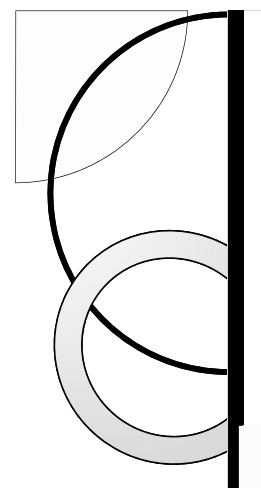

Solution

Required investments in net working capital are shown below:

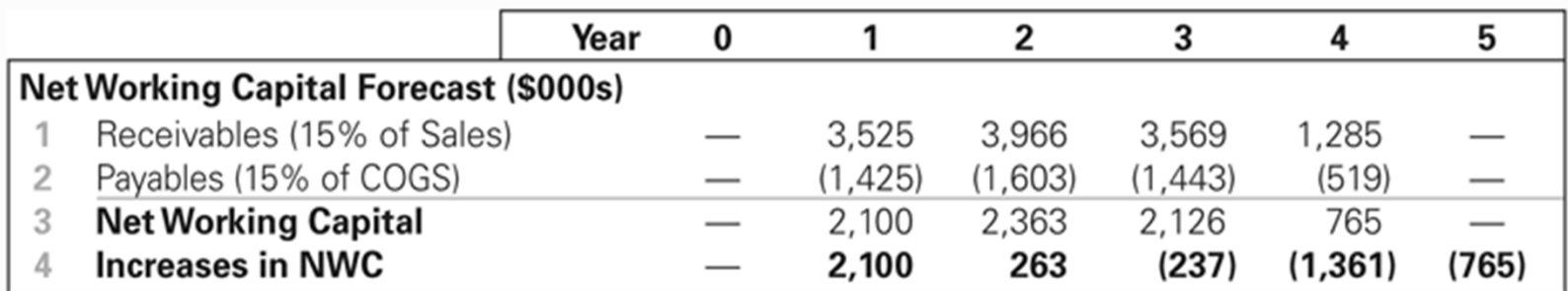

In this case, working capital changes each year. A large initial investment in working capital is required in year 1, followed by a small investment in year 2 as sales continue to grow. Working capital is recovered in years 3-5 as sales decline.

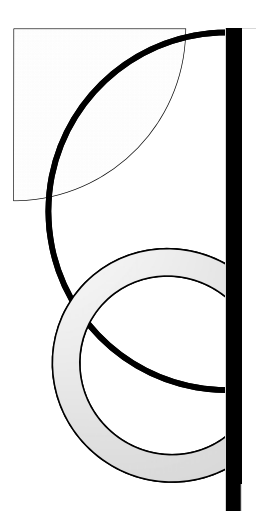

# Calculating Free Cash Flow Directly

#### Free Cash Flow

Unlevered Net Income

Free Cash Flow = (Revenues - Costs - Depreciation)  $\times$  (1 -  $\tau_c$ ) + Depreciation – CapEx –  $\triangle NWC$ 

Free Cash Flow = (Revenues - Costs)  $\times$  (1 -  $\tau_c$ ) - CapEx -  $\Delta NWC$  $+ \tau_c \times \text{Depreciation}$ 

> ∘ The term  $\tau_c$  × Depreciation is called the depreciation tax shield.

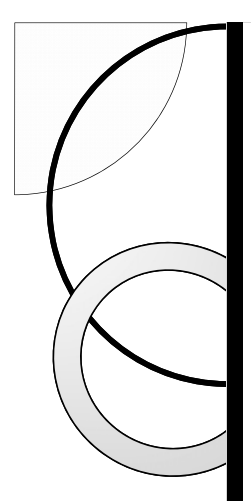

### Calculating the NPV

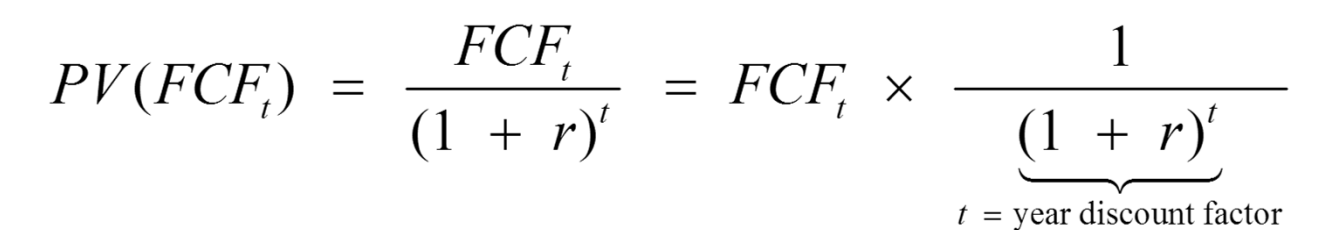

• HomeNet NPV (WACC = 12%)  $NPV = -16,500 + 4554 + 5740 + 5125 + 4576 + 1532$ 

 $= 5027$ 

#### **Table 8.5 Spreadsheet** Computing HomeNet's NPV

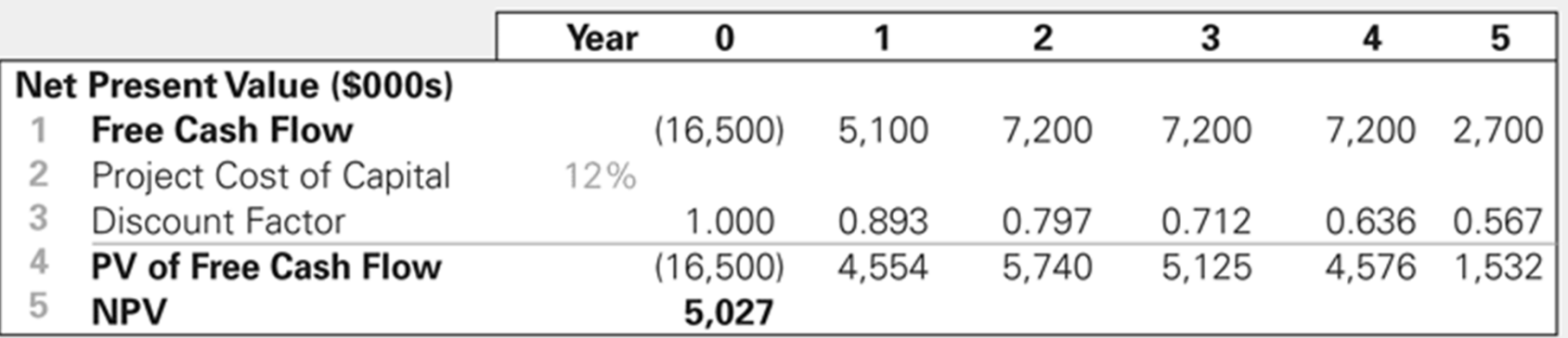

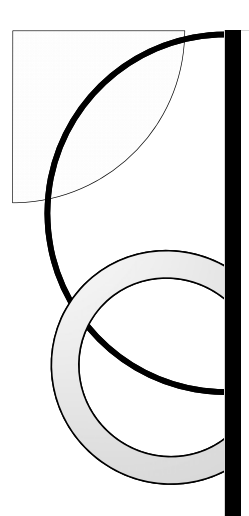

#### Determining Free Cash Flow and NPV

 Launching the HomeNet project produces a positive NPV, while not launching the project produces a 0 NPV.

- Evaluating Manufacturing Alternatives
	- $\circ$  In the HomeNet example, assume the company could produce each unit in-house for \$95 if it spends \$5 million upfront to change the assembly facility (versus \$110 per unit if outsourced).
	- The in-house manufacturing method would also require an additional investment in inventory equal to one month's worth of production.

- Evaluating Manufacturing Alternatives
	- $\circ$ **Outsource** 
		- Cost per unit = \$110
		- $\cdot$  Investment in A/P = 15% of COGS
			- $\cdot$  COGS = 100,000 units  $\times$  \$110 = \$11 million
			- $\cdot$  Investment in A/P = 15%  $\times$  \$11 million = \$1.65 million
				- ∆NWC = –\$1.65 million in Year 1 and will increase by \$1.65 million in Year 5
				- $\,\cdot\,$  NWC falls since this A/P is financed by suppliers

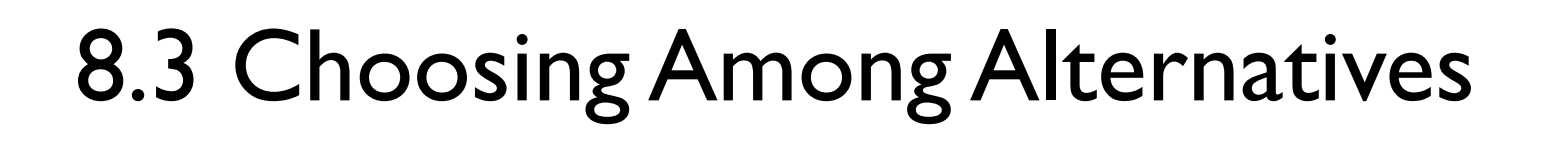

- Evaluating Manufacturing Alternatives
	- In-House
		- $\cdot$  Cost per unit = \$95
		- Up-front cost of \$5,000,000
		- $\cdot$  Investment in A/P = 15% of COGS
			- COGS = 100,000 units × \$95 = \$9.5 million
			- $\cdot$  Investment in A/P = 15%  $\times$  \$9.5 million = \$1.425 million
			- Investment in Inventory =  $$9.5$  million / 12 =  $$0.792$  million
			- $\cdot$   $\triangle NWC$  in Year 1 = \$0.792 million \$1.425 million = –\$0.633 million
				- NWC will fall by \$0.633 million in Year 1 and increase by \$0.633 million in Year 5

Evaluating Manufacturing Alternatives

 $\bullet$ 

**Table 8.6 Spreadsheet** NPV Cost of Outsourced Versus In-House Assembly of HomeNet

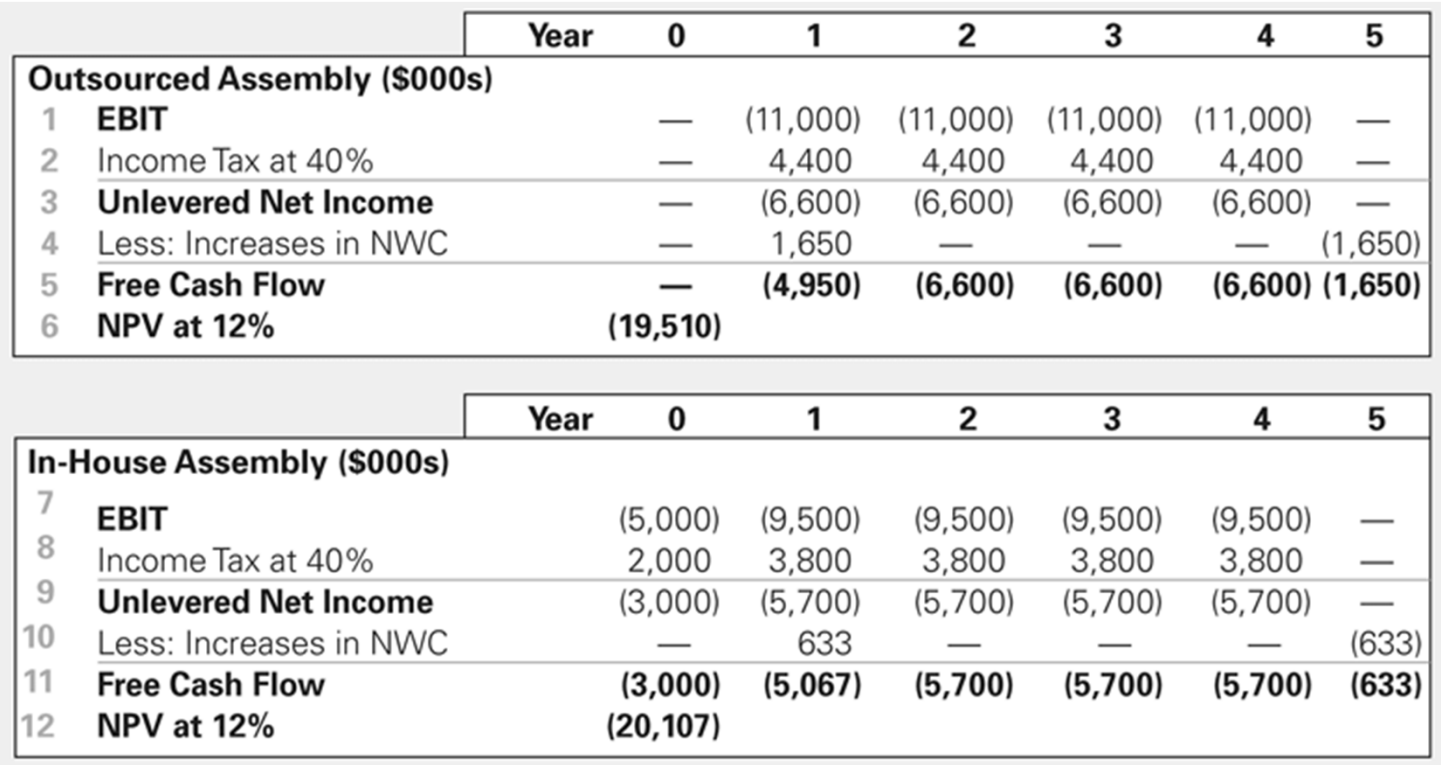

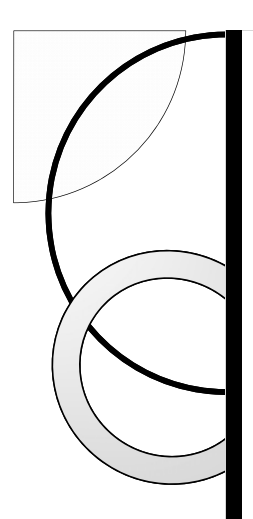

- Comparing Free Cash Flows Cisco's Alternatives
	- Outsourcing is the less expensive alternative.

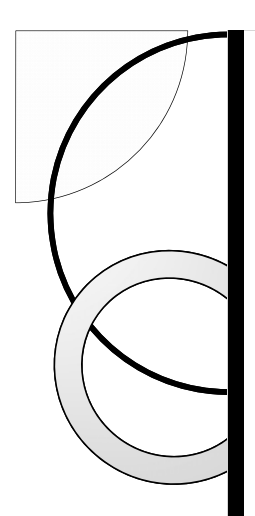

#### 8.4 Further Adjustments to Free Cash Flow

- Other Non-cash Items
	- Amortization
- Timing of Cash Flows
	- Cash flows are often spread throughout the year.
- Accelerated Depreciation
	- Modified Accelerated Cost Recovery System (MACRS) depreciation

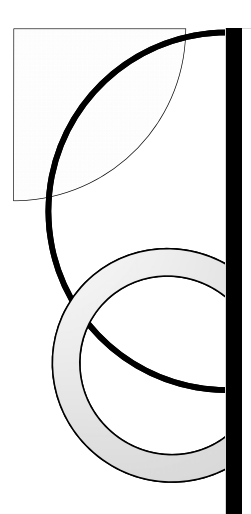

#### Further Adjustments to Free Cash Flow

Liquidation or Salvage Value

Capital Gain = Sale Price - Book Value

Book Value = Purchase Price  $-$  Accumulated Depreciation

After-Tax Cash Flow from Asset Sale = Sale Price  $-(\tau_c \times$  Capital Gain)

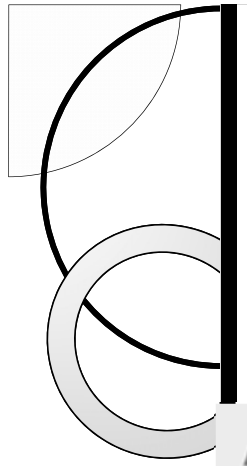

**Adding Salvage Value to Free Cash Flow** 

#### Problem

Suppose that in addition to the \$7.5 million in new equipment required for HomeNet, some equipment will be transferred to the lab from another Linksys facility. This equipment has a resale value of \$2 million and a book value of \$1 million. If the equipment is kept rather than sold, its remaining book value can be depreciated next year. When the lab is shut down in year 5, the equipment will have a salvage value of \$800,000. What adjustments must we make to HomeNet's free cash flow in this case?

#### Solution

The existing equipment could have been sold for \$2 million. The after-tax proceeds from this sale are an opportunity cost of using the equipment in the HomeNet lab. Thus, we must reduce HomeNet's free cash flow in year 0 by the sale price less any taxes that would have been owed had the sale occurred: \$2 million  $-40\% \times$  (\$2 million  $-$  \$1 million) = \$1.6 million.

In year 1, the remaining \$1 million book value of the equipment can be depreciated, creating a depreciation tax shield of  $40\% \times $1$  million = \$400,000. In year 5, the firm will sell the equipment for a salvage value of \$800,000. Because the equipment will be fully depreciated at that time, the entire amount will be taxable as a capital gain, so the after-tax cash flow from the sale is  $$800,000 \times (1 - 40\%) = $480,000$ .

The spreadsheet below shows these adjustments to the free cash flow from the spreadsheet in Table 8.3 and recalculates HomeNet's free cash flow and NPV in this case.

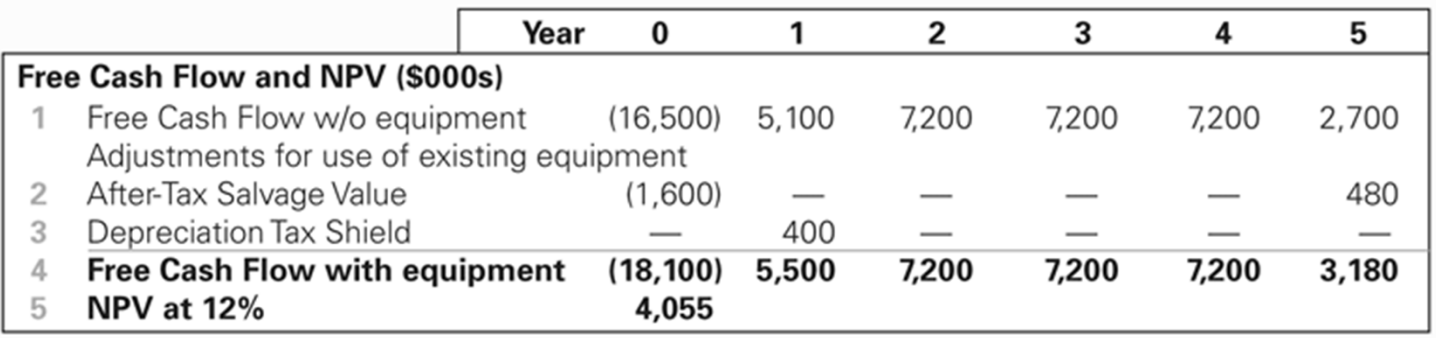

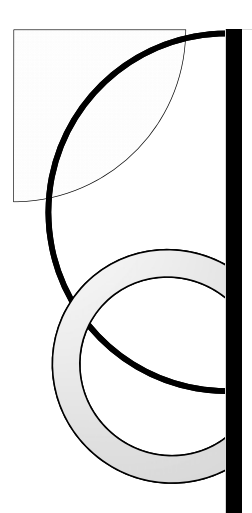

#### Further Adjustments to Free Cash Flow

- Terminal or Continuation Value
	- $\, \circ \,$  This amount represents the market value of the free cash flow from the project at all future dates.

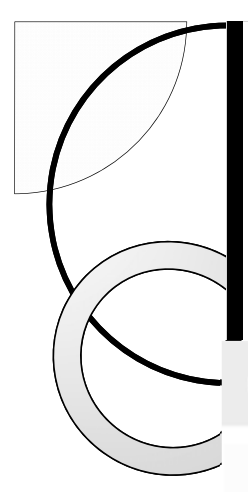

#### **Continuation Value with Perpetual Growth**

#### Problem

Base Hardware is considering opening a set of new retail stores. The free cash flow projections for the new stores are shown below (in millions of dollars):

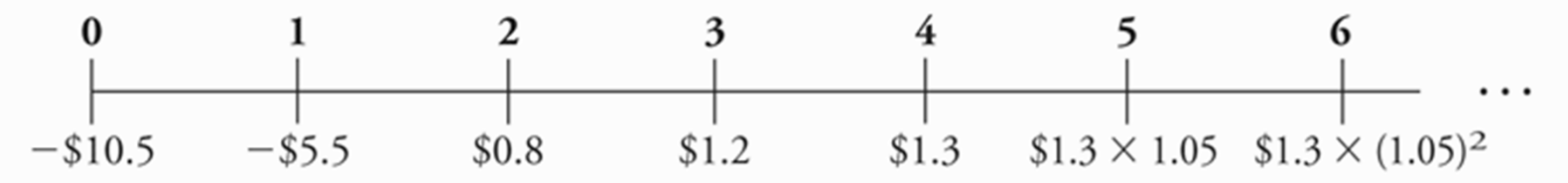

After year 4, Base Hardware expects free cash flow from the stores to increase at a rate of 5% per year. If the appropriate cost of capital for this investment is 10%, what continuation value in year 4 captures the value of future free cash flows in year 5 and beyond? What is the NPV of the new stores?

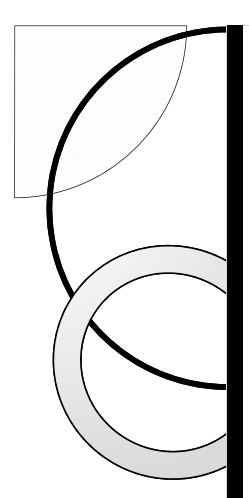

#### Solution

Because the future free cash flow beyond year 4 is expected to grow at 5% per year, the continuation value in year 4 of the free cash flow in year 5 and beyond can be calculated as a constant growth perpetuity:

Continuation Value in Year  $4 = PV$  (FCF in Year 5 and Beyond)

$$
= \frac{FCF_4 \times (1+g)}{r-g} = $1.30 \text{ million} \times \frac{1.05}{0.10 - 0.05}
$$

 $=$  \$1.30 million  $\times$  21 = \$27.3 million

Notice that under the assumption of constant growth, we can compute the continuation value as a multiple of the project's final free cash flow.

We can restate the free cash flows of the investment as follows (in thousands of dollars):

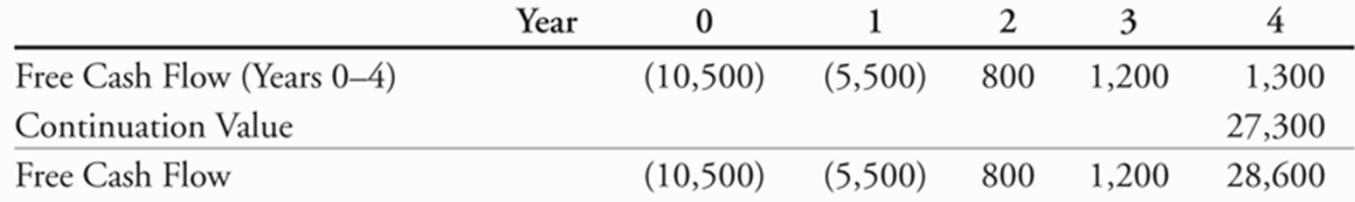

The NPV of the investment in the new stores is

$$
NPV = -10,500 - \frac{5500}{1.10} + \frac{800}{1.10^2} + \frac{1200}{1.10^3} + \frac{28,600}{1.10^4} = $5597
$$

or \$5.597 million.

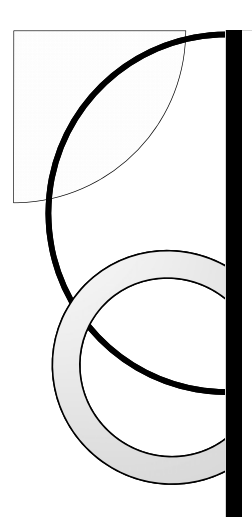

#### Further Adjustments to Free Cash Flow

- Tax Carryforwards
	- Tax loss carryforwards and carrybacks allow corporations to take losses during its current year and offset them against gains in nearby years.
		- Prior to Jan 1, 2018, losses could be carried back 2 years and forward up to 20 years.
		- Effective Jan 1, 2018, losses cannot be carried back but can be carried forward indefinitely

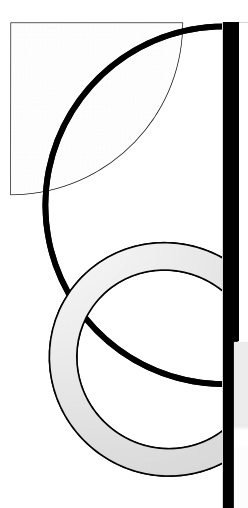

#### **Tax Loss Carryforwards**

Problem

Verian Industries has outstanding tax loss carryforwards of \$100 million from losses over the past six years. If Verian earns \$30 million per year in pretax income from now on, when will it first pay taxes? If Verian earns an extra \$5 million this coming year, in which year will its taxes increase?

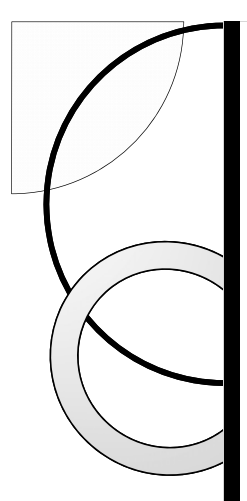

#### Solution

With pretax income of \$30 million per year, Verian will be able to use its tax loss carryforwards to avoid paying taxes until year 4 (in millions of dollars):

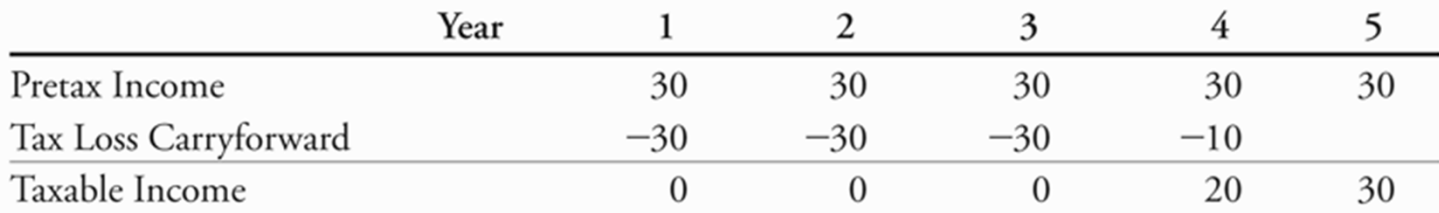

If Verian earns an additional \$5 million the first year, it will owe taxes on an extra \$5 million in year 4:

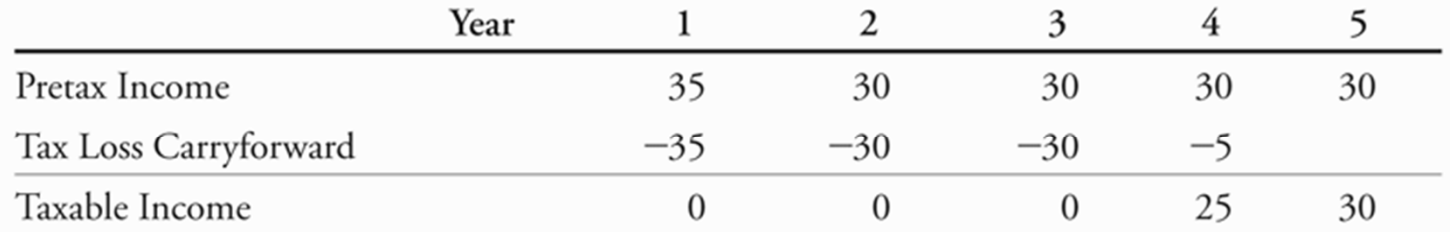

Thus, when a firm has tax loss carryforwards, the tax impact of current earnings will be delayed until the carryforwards are exhausted. This delay reduces the present value of the tax impact, and firms sometimes approximate the effect of tax loss carryforwards by using a lower marginal tax rate.

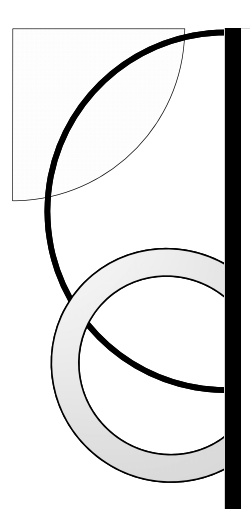

## 8.5 Analyzing the Project

- Break-Even Analysis
	- The **break-even** level of an input is the level that causes the NPV of the investment to equal zero.
	- HomeNet IRR Calculation

#### **Table 8.7 Spreadsheet** HomeNet IRR Calculation

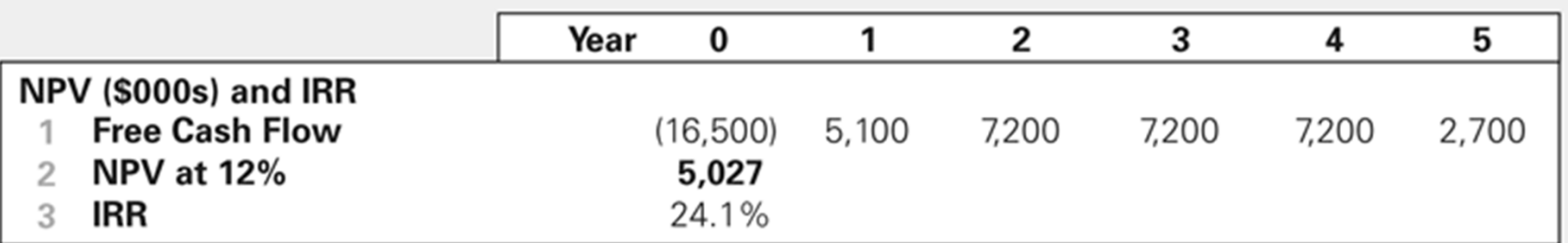

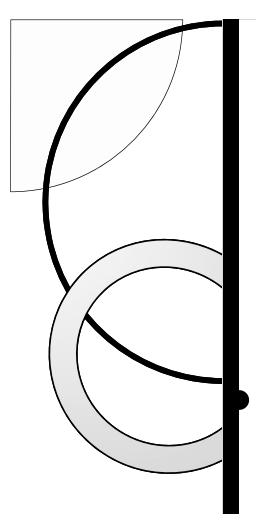

## 8.5 Analyzing the Project

#### Break-Even Analysis

 $\circ$ Break-Even Levels for HomeNet

#### **Table 8.8** Break-Even Levels for HomeNet

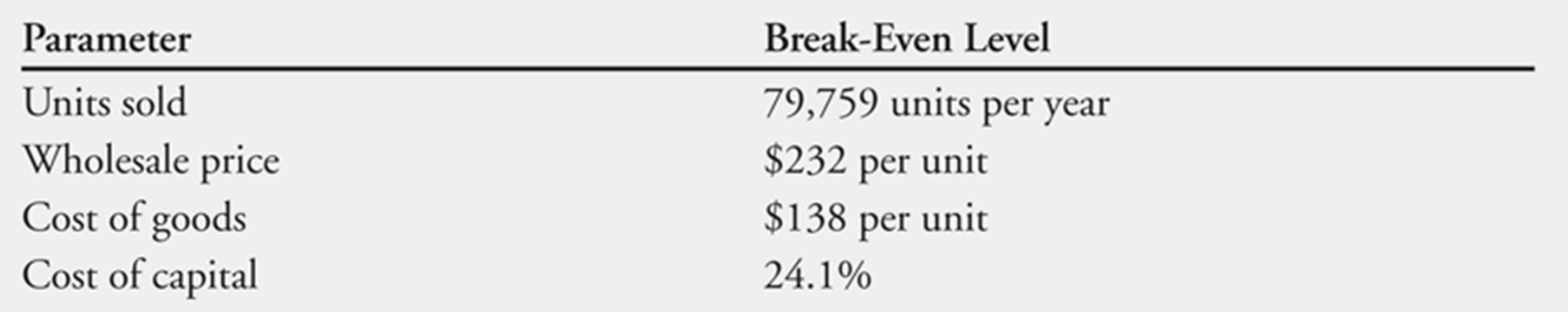

#### ◦EBIT Break-Even of Sales

• Level of sales where EBIT equals zero

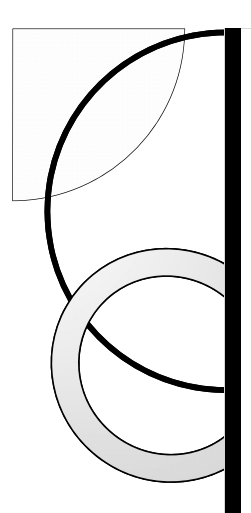

## Sensitivity Analysis

 Sensitivity Analysis shows how the NPV varies with a change in one of the assumptions, holding the other assumptions constant.

## Sensitivity Analysis

**Table 8.9** Best- and Worst-Case Parameter Assumptions for HomeNet

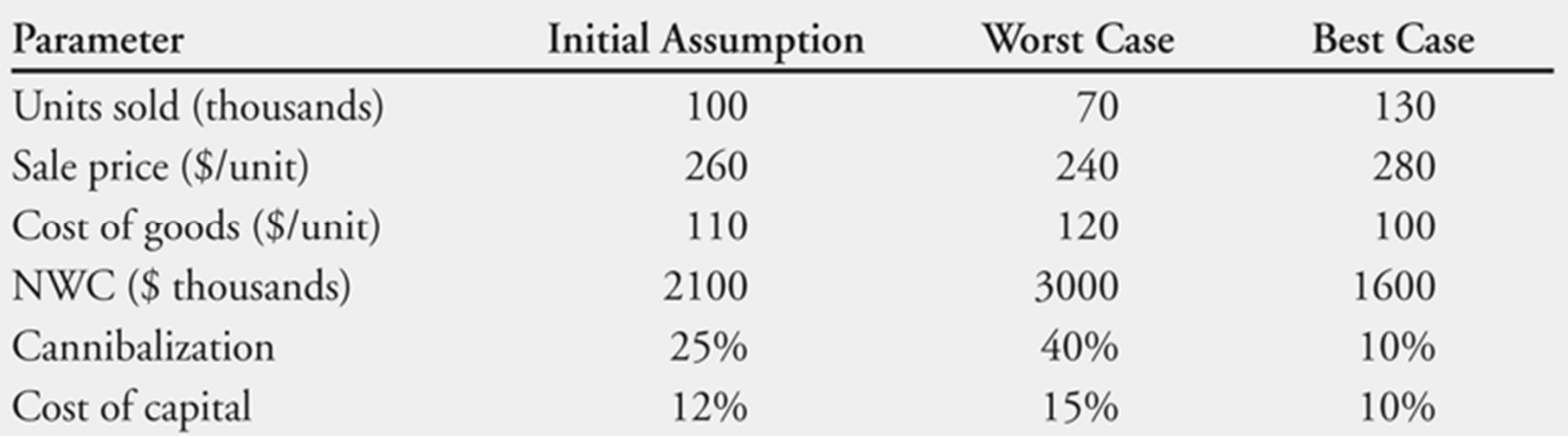

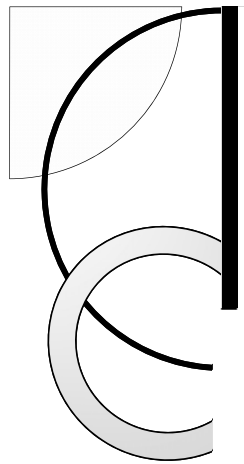

#### Figure 8.1 HomeNet's NPV Under Best- and Worst-Case Parameter Assumptions

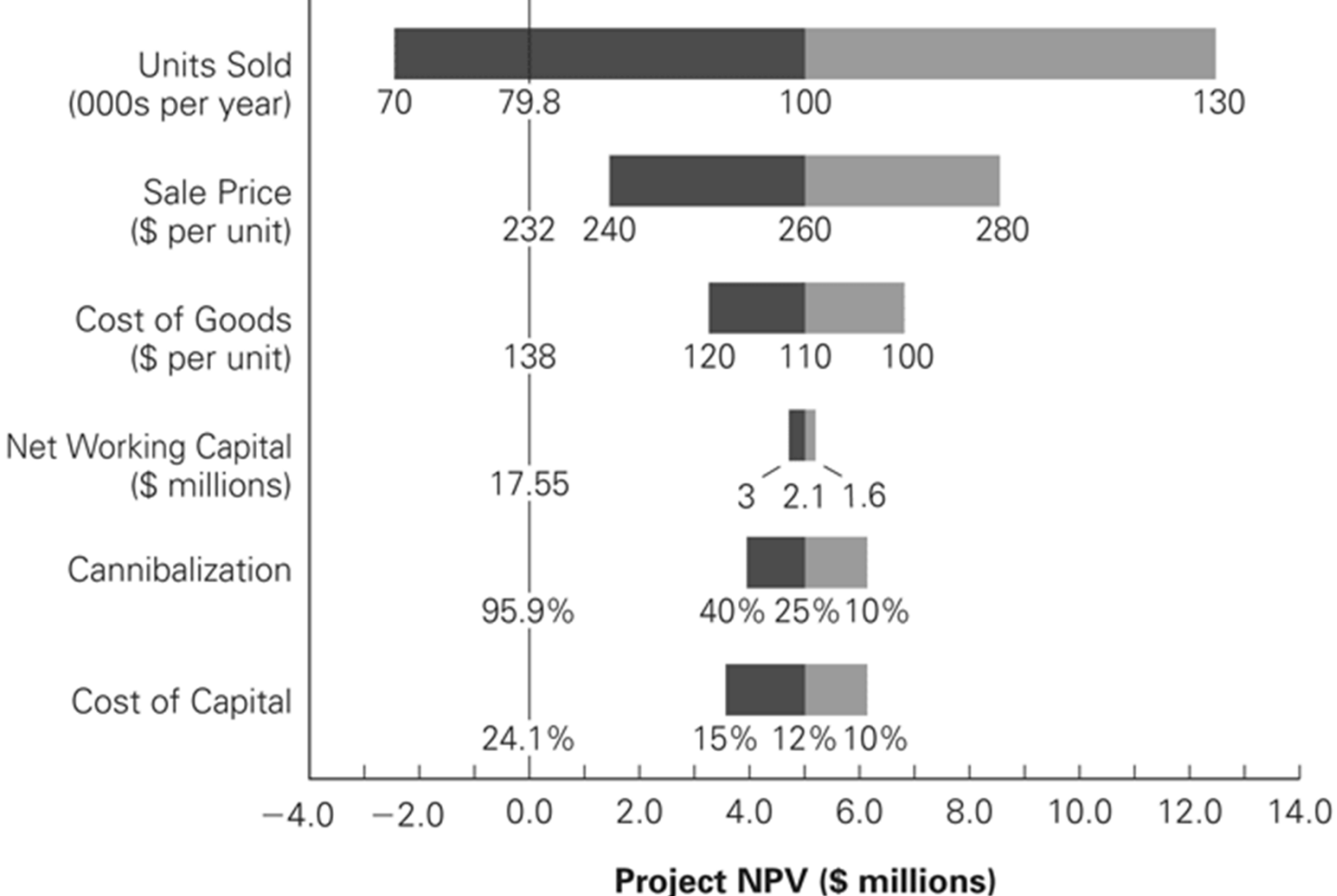

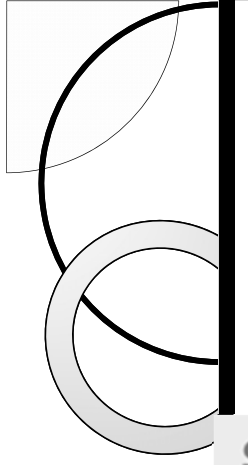

**Sensitivity to Marketing and Support Costs** 

Problem

The current forecast for HomeNet's marketing and support costs is \$3 million per year during years 1-4. Suppose the marketing and support costs may be as high as \$4 million per year. What is HomeNet's NPV in this case?

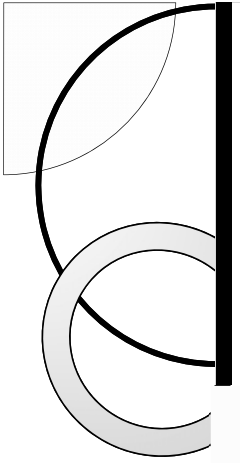

#### Solution

We can answer this question by changing the selling, general, and administrative expense to \$4 million in the spreadsheet in Table 8.3 and computing the NPV of the resulting free cash flow. We can also calculate the impact of this change as follows: A \$1 million increase in marketing and support costs will reduce EBIT by \$1 million and will, therefore, decrease HomeNet's free cash flow by an after-tax amount of \$1 million  $\times$  (1 – 40%) = \$0.6 million per year. The present value of this decrease is

$$
PV = \frac{-0.6}{1.12} + \frac{-0.6}{1.12^2} + \frac{-0.6}{1.12^3} + \frac{-0.6}{1.12^4} = -\$1.8
$$
 million

HomeNet's NPV would fall to \$5.0 million  $-$  \$1.8 million  $=$  \$3.2 million.

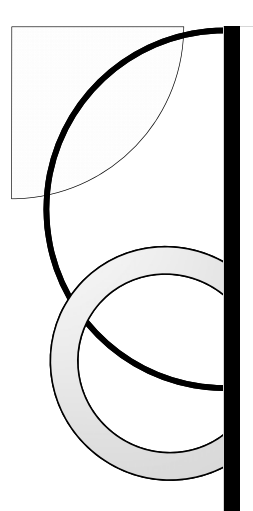

## Scenario Analysis

• Scenario Analysis considers the effect on the NPV of simultaneously changing multiple assumptions.

**Table 8.10** Scenario Analysis of Alternative Pricing **Strategies** 

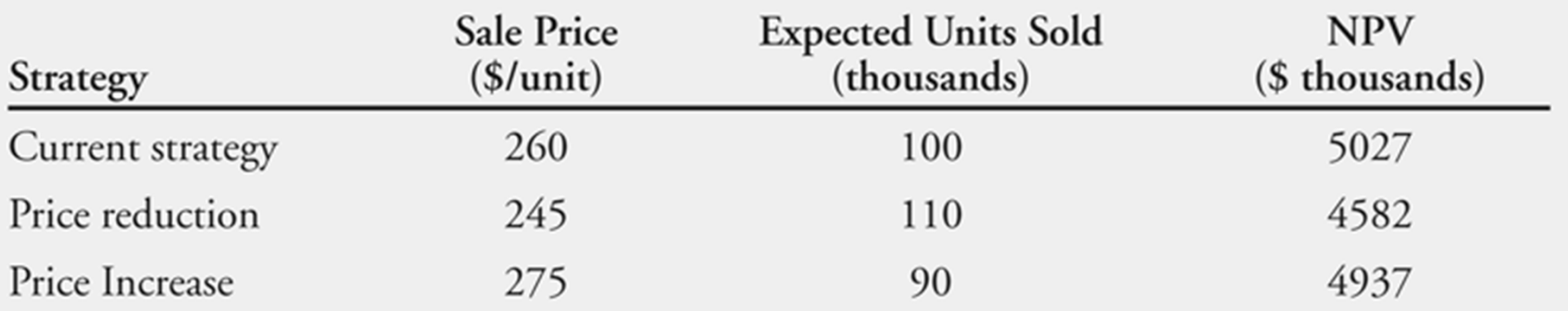

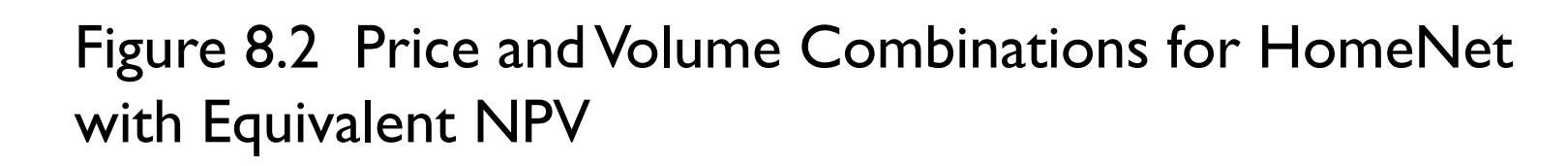

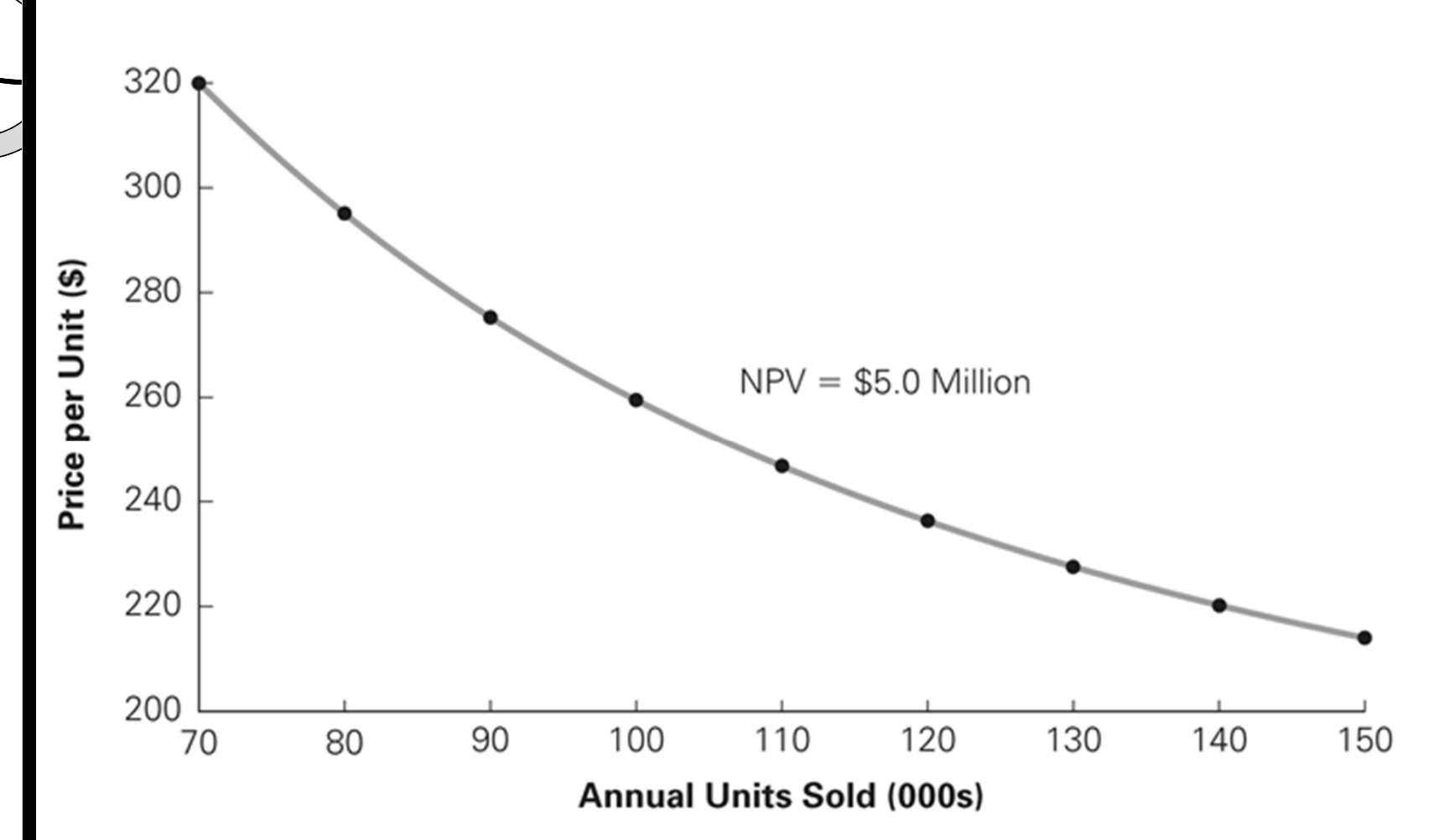

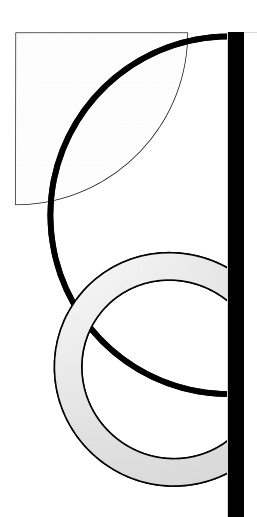

## Chapter Quiz

- 1. Should you include sunk costs in the cash flow forecasts of a project? Why or why not?
- 2. Should you include opportunity costs in the cash flow forecasts of a project? Why or why not?
- 3. What adjustments must be made to a project's unlevered net income to determine its free cash flows?

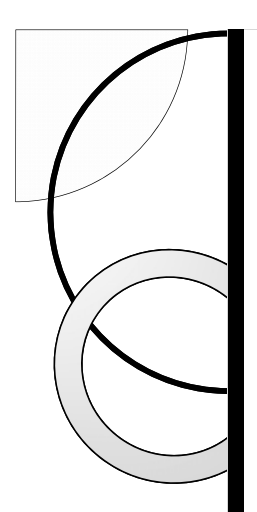

## Chapter Quiz (cont'd)

- 5. How do you choose between mutually exclusive capital budgeting decisions?
- 6. Why is it advantageous for a firm to use the most accelerated depreciation schedule possible for tax purposes?
- 7. What is the terminal value of a project?
- 8. How does scenario analysis differ from sensitivity analysis?